**Kernel For OLM To PST Crack Free Download [32|64bit]**

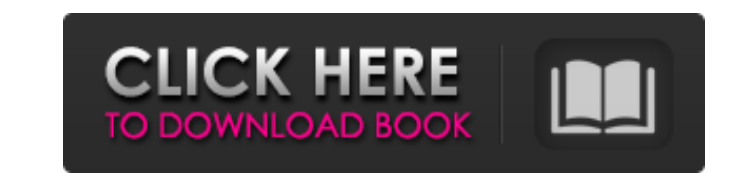

### **Kernel For OLM To PST 15.9 Crack + PC/Windows [Updated]**

Kernel for OLM to PST 2022 Crack is a software that allows you to transfer data from OLM, created with Outlook for Mac, to a PC storage file, such as PST. In order to open it with a specific program. First we open the text Notepad. a. Select the text file b. Press Open, then Select If your web browser is also capable of displaying images, you can easily view the images embedded in the text. For example, if the text includes images such as jp to a Web server. [Through this method, you don't have to store the image file on your computer.] 2. Go to the location of the image file on your computer (for example, 3. Click on the image file. You can use the right mous Microsoft Outlook 2010 Convert to PDF - 07/27/2009. Outlook 2010 software is a very effective and efficient software that enables you to access all your data and manage them using a graphical user interface. You can simply Outlook Converter software is compatible with Outlook 2010. The software is compatible with different platforms such as PC and Mac OS as well. So without further ado, let's find out how you can use this software. Outlook 2 utility. Using this program, you can easily convert all the information that you want to convert to a PDF format. The software is compatible with the Microsoft Outlook 2010 program which helps you to find all the data that handy when you don't have the Convert to PDF tool of Microsoft Outlook installed on your system, which in turn comes in handy when you are not able to use the tool of Microsoft Outlook. Microsoft Office 2010 Convert to PDF Using Microsoft Outlook is very convenient, but always

Description Kernel for OLM to PST Cracked Accounts helps you to migrate the data from mailboxes stored in the OLM format. It is a free and simple to use tool that allows you to export the information from OLM email boxes t The program stores your files in a way that you can later access them using a standard MS Office folder or if you have not installed the Outlook for Mac, you may save them on the desktop. The program uses in-built search e importing • Multiple file support • Data sorting & extracting • Export & Import OLM items to Outlook • Choose date and email format • Advanced search engine • One-click option to extract OLM files • Fast and secure import, options, advanced features and full compatibility • Supported formats: MSG, EML, TXT, HTML, RTF, Pdf, MHTML • Mailbox level support • Export & Import OLM to Outlook • Portable version available • No registration required E files and folders on your computer and drives. Repair folders which lost deleted items, create blank folder and restore entire folder including its settings and all the contents, it also provides the ability to explore hid entries,... Run EX Folder Repair Tool as an administrator in system tray. 3 Easy-to-use wizards - Repair - Clean up - Custom repair What's New - Bug fix A reliable utility for the users of Windows PST to EML Converter is a way, convert PST to EML and back, as well as to convert Outlook Express backup file to EML format. The program is a great solution to import and export email to EML format and recover deleted emails, contacts, appointments HTT, PDF b7e8fdf5c8

# **Kernel For OLM To PST 15.9 Crack+ With Key [Updated]**

#### **Kernel For OLM To PST 15.9 Free Registration Code**

The Kernel for OLM to PST is a simple to use application that allows you to quickly migrate the data from Outlook for Mac storage file, but you do not have the application installed, to PST files. The program can convert O Outlook for Windows as well as other Windows compatible formats. This tool is also useful when you want to extract data from OLM file into a local folder, and then transfer them to a server, such as Microsoft Exchange Serv file to begin the installation. Follow the installation wizard and after the installation is complete, close the installer and open the application. 2. Then click on "Next" to start the import process. In addition, select will start and the application will examine the input OLM mailboxes. When all the mailboxes are checked, go to the "File" menu and click on "Finish". 4. You'll see a message that the import was successful, click on "OK". O your data in the PST file, you can then transfer it to any other format of your choice. Microsoft Office Outlook to Word Converter allows you to export the contents of your Outlook to Word. This tool can export the data in MS Word format. With the help of this tool you can easily edit the word documents. Microsoft office to word converter free can convert the saved outlook contacts and other data to MS Word and edit it as well. Microsoft Out you to export email messages, contact information, calendar, tasks, notes, journals and other data from Microsoft Outlook to MS Word. The Outlook to Word Converter is guite easy to use, and therefore it is only supports fo enough. With Microsoft Word Converter Free, you can export email messages, contacts, calendars, tasks, notes, journals and other data from Microsoft Outlook to MS Word with a free and fast conversion.

#### **What's New In Kernel For OLM To PST?**

The Microsoft Outlook Migration Wizard is a very powerful tool used to migrate Outlook for Mac to Windows mail and contact lists. This Migration Wizard tool is capable of exporting PST files that are compatible with MS Out tool migrates your Mac Outlook to MS Outlook and you can access your old email messages in MS Outlook. The Microsoft Outlook Migration Wizard is a very powerful tool used to migrate Outlook for Mac to Windows mail and cont with MS Outlook. Outlook migration program efficiently converts Outlook Mac mailbox to MS Outlook. This tool migrates your Mac Outlook and you can access your old email messages in MS Outlook. The Microsoft Outlook Migrati Windows mail and contact lists. This Migration Wizard tool is capable of exporting PST files that are compatible with MS Outlook. Outlook migration program efficiently converts Outlook. This tool migrates your Mac Outlook Outlook. The Microsoft Outlook Migration Wizard is a very powerful tool used to migrate Outlook for Mac to Windows mail and contact lists. This Migration Wizard tool is capable of exporting PST files that are compatible wi Outlook. This tool migrates your Mac Outlook to MS Outlook and you can access your old email messages in MS Outlook. The Microsoft Outlook Migration Wizard is a very powerful tool used to migrate Outlook for Mac to Windows are compatible with MS Outlook. Outlook migration program efficiently converts Outlook Mac mailbox to MS Outlook. This tool migrates your Mac Outlook and you can access your old email messages in MS Outlook. The Microsoft for Mac to Windows mail and contact lists. This Migration Wizard tool is capable of exporting PST files that are compatible with MS Outlook. Outlook migration program efficiently converts Outlook Mac mailbox to MS Outlook. messages in MS Outlook. The Microsoft Outlook Migration Wizard is a very powerful tool used to migrate Outlook for Mac to Windows mail and contact lists. This Migration Wizard tool is capable of exporting PST files that ar

## **System Requirements For Kernel For OLM To PST:**

Windows - Macintosh - Linux CPU: AMD A10 or above RAM: 1GB HDD: ~4GB DISK: 4GB Web Browser: Google Chrome, Firefox, Safari or Internet Explorer. System Requirements: The most exciting part of this giveaway is

Related links:

<https://www.cameraitacina.com/en/system/files/webform/feedback/lantern.pdf> <http://whatthefhappened.net/?p=5803> <https://hamrokhotang.com/advert/firmtools-clouds-screensaver-crack-license-keygen-updated-2022/> <https://logocraticacademy.org/leads-finder-pro-crack-keygen-download-2022-latest/> <https://www.jpgcars.com/blog/135338> [https://fuzelab.ee/wp-content/uploads/2022/07/REVE\\_Antivirus.pdf](https://fuzelab.ee/wp-content/uploads/2022/07/REVE_Antivirus.pdf) [https://imeobi.io/upload/files/2022/07/TBLYFCdGQBSjE3u2reGo\\_04\\_afb5b90919a89b9ac6244e8ded95ea26\\_file.pdf](https://imeobi.io/upload/files/2022/07/TBLYFCdGQBSjE3u2reGo_04_afb5b90919a89b9ac6244e8ded95ea26_file.pdf) <http://www.360sport.it/advert/xneat-application-builder-crack-free-download/> <https://www.rndsystems.com/system/files/webform/Unicode-Transmuter.pdf> [https://diak.sk/wp-content/uploads/IBackup\\_Viewer\\_Crack\\_\\_Free\\_Download\\_Final\\_2022.pdf](https://diak.sk/wp-content/uploads/IBackup_Viewer_Crack__Free_Download_Final_2022.pdf) <http://gunkibee.yolasite.com/resources/Free-Word-To-JPEG-Converter-Crack--X64-Latest.pdf> [https://wanaly.com/upload/files/2022/07/9jFBhNCIzAn1LSXRzpzi\\_04\\_afb5b90919a89b9ac6244e8ded95ea26\\_file.pdf](https://wanaly.com/upload/files/2022/07/9jFBhNCIzAn1LSXRzpzi_04_afb5b90919a89b9ac6244e8ded95ea26_file.pdf) <https://www.greatescapesdirect.com/2022/07/easyeclipse-server-java-4-59-crack-free-download-pc-windows-updated-2022/> [https://wocfolx.com/upload/files/2022/07/EZSgoAS4mgpyiidNsJPW\\_04\\_afb5b90919a89b9ac6244e8ded95ea26\\_file.pdf](https://wocfolx.com/upload/files/2022/07/EZSgoAS4mgpyiidNsJPW_04_afb5b90919a89b9ac6244e8ded95ea26_file.pdf) <https://paintsghana.com/advert/ez-looper-download-x64/> <http://powervapes.net/docklight-crack-activation-download/> <https://eatlivebegrateful.com/wp-content/uploads/2022/07/amofer.pdf> <http://jwbotanicals.com/leopard-crack-registration-code-x64-2022/> <https://getfluencyonline.com/wp-content/uploads/2022/07/ViewAllWindows.pdf> [https://workschool.ru/upload/files/2022/07/KkTezmjYGjrytvAAP2NQ\\_04\\_b25228ff3050472e9336dfa099ff0318\\_file.pdf](https://workschool.ru/upload/files/2022/07/KkTezmjYGjrytvAAP2NQ_04_b25228ff3050472e9336dfa099ff0318_file.pdf)